#### Inhaltsverzeichnis

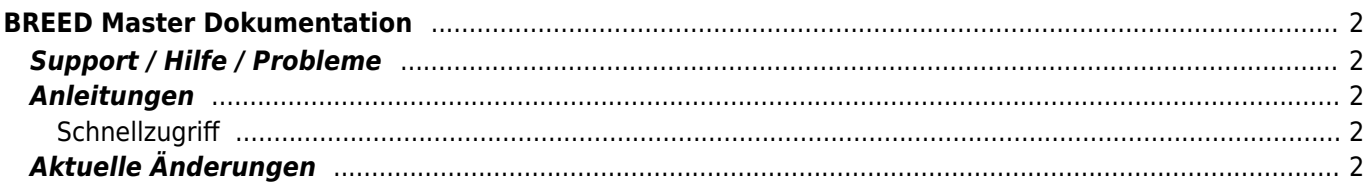

# <span id="page-1-0"></span>**BREED Master Dokumentation**

In diesem Wiki finden Sie Anleitungen zu vielen Bereichen der Zucht- und Vereinsverwaltung Breedmaster. Die [Funktionsübersicht](https://wiki.zuchtmanagement.info/doku.php?id=breedmaster:funktionsuebersicht) gibt einen groben Überblick über die wichtigsten Programmpunkte.

#### <span id="page-1-1"></span>**Support / Hilfe / Probleme**

Wenn Sie Hilfe benötigen da es bei der Benutzung der Datenbank zu Problemen kommt, lesen Sie bitte folgenden Artikel: [Problembehandlung](https://wiki.zuchtmanagement.info/doku.php?id=breedmaster:problembehandlung).

### <span id="page-1-2"></span>**Anleitungen**

Wie man die Software am einfachsten einsetzt, zeigt die Rubrik [Anleitungen](https://wiki.zuchtmanagement.info/doku.php?id=breedmaster:anleitungen).

Für Neueinsteiger empfiehlt sich das Kapitel [Besonderheiten](https://wiki.zuchtmanagement.info/doku.php?id=breedmaster:besonderheiten) um die Funktionsweise der Datenbank besser zu verstehen.

#### <span id="page-1-3"></span>**Schnellzugriff**

- [Funktionsübersicht](https://wiki.zuchtmanagement.info/doku.php?id=breedmaster:funktionsuebersicht)
- [Erste Schritte](https://wiki.zuchtmanagement.info/doku.php?id=breedmaster:erste_schritte)
- [Pedigree](https://wiki.zuchtmanagement.info/doku.php?id=breedmaster:pedigree)
- [Hinweise zur Bedienung](https://wiki.zuchtmanagement.info/doku.php?id=breedmaster:hinweise_zur_bedienung)
- [technische Hinweise](https://wiki.zuchtmanagement.info/doku.php?id=breedmaster:technische_hinweise)
- [Login](https://wiki.zuchtmanagement.info/doku.php?id=breedmaster:login)
- [Schreibweise von Namen](https://wiki.zuchtmanagement.info/doku.php?id=breedmaster:schreibweise_von_namen)
- [Administration](https://wiki.zuchtmanagement.info/doku.php?id=breedmaster:administration)
- [Fehlermeldungen](https://wiki.zuchtmanagement.info/doku.php?id=breedmaster:fehlermeldungen)
- [Anleitungen](https://wiki.zuchtmanagement.info/doku.php?id=breedmaster:anleitungen)
- [Richtig suchen](https://wiki.zuchtmanagement.info/doku.php?id=breedmaster:richtig_suchen)

## <span id="page-1-4"></span>**Aktuelle Änderungen**

Eine vollständige Übersicht der zuletzt gemachten Änderungen finden Sie auf der Seite [Wiki Änderungen](https://wiki.zuchtmanagement.info/doku.php?id=breedmaster:wiki_aenderungen)

Alphabetisches Inhaltsverzeichnis

A

- [Administrationsbereich](https://wiki.zuchtmanagement.info/doku.php?id=breedmaster:administrationsbereich)
- [Adressverwaltung](https://wiki.zuchtmanagement.info/doku.php?id=breedmaster:adressverwaltung)
- [Adresszuordnung](https://wiki.zuchtmanagement.info/doku.php?id=breedmaster:adresszuordnung)
- [Ahnentafel Korrekturabzüge](https://wiki.zuchtmanagement.info/doku.php?id=breedmaster:korrekturabzug)
- [Ahnentafel-Template](https://wiki.zuchtmanagement.info/doku.php?id=breedmaster:ahnentafel-template) [\(Drucktemplate\)](https://wiki.zuchtmanagement.info/doku.php?id=breedmaster:ahnentafel-template)
- [Ahnentafeldruck](https://wiki.zuchtmanagement.info/doku.php?id=breedmaster:ahnentafeldruck)
- [Ahnentafeldruck Historie /](https://wiki.zuchtmanagement.info/doku.php?id=breedmaster:ahnentafeldruckuebersicht)

[Ahnentafelarchiv](https://wiki.zuchtmanagement.info/doku.php?id=breedmaster:ahnentafeldruckuebersicht)

- [Anlegen von neuen Benutzern](https://wiki.zuchtmanagement.info/doku.php?id=breedmaster:anlegen_von_neuen_benutzern)
- [Anleitung automatische](https://wiki.zuchtmanagement.info/doku.php?id=breedmaster:anleitung_automatische_rechnung) [Rechnungsstellung](https://wiki.zuchtmanagement.info/doku.php?id=breedmaster:anleitung_automatische_rechnung)
- [Anleitung Doppelte Hunde](https://wiki.zuchtmanagement.info/doku.php?id=breedmaster:anleitung_doppelte_hunde_loeschen) [löschen](https://wiki.zuchtmanagement.info/doku.php?id=breedmaster:anleitung_doppelte_hunde_loeschen)
- [Anleitung Druckbild in](https://wiki.zuchtmanagement.info/doku.php?id=breedmaster:anleitung_druckbild_verbessern) [LibreOffice verbessern](https://wiki.zuchtmanagement.info/doku.php?id=breedmaster:anleitung_druckbild_verbessern)
- [Anleitung Stapelhinzufügen](https://wiki.zuchtmanagement.info/doku.php?id=breedmaster:anleitung_stapel_merkmale) [von Merkmalen](https://wiki.zuchtmanagement.info/doku.php?id=breedmaster:anleitung_stapel_merkmale)
- [Anleitung Welpenvermittlung](https://wiki.zuchtmanagement.info/doku.php?id=breedmaster:anleitung_welpenvermittlung)
- [Anleitung zum LDOC last](https://wiki.zuchtmanagement.info/doku.php?id=breedmaster:anleitung_ldoc) [date of confirmation](https://wiki.zuchtmanagement.info/doku.php?id=breedmaster:anleitung_ldoc)
- [Anleitung zur Erfassung von](https://wiki.zuchtmanagement.info/doku.php?id=breedmaster:anleitung_wurf_erfassen) [Würfen](https://wiki.zuchtmanagement.info/doku.php?id=breedmaster:anleitung_wurf_erfassen)
- [Anleitungen](https://wiki.zuchtmanagement.info/doku.php?id=breedmaster:anleitungen)
- [Antibot](https://wiki.zuchtmanagement.info/doku.php?id=breedmaster:antibot)
- [Ausgabe von Werten im](https://wiki.zuchtmanagement.info/doku.php?id=breedmaster:anleitung_werte_im_pedigree_anzeigen) [Pedigree](https://wiki.zuchtmanagement.info/doku.php?id=breedmaster:anleitung_werte_im_pedigree_anzeigen)
- [Auslandsanerkennung](https://wiki.zuchtmanagement.info/doku.php?id=breedmaster:auslandsanerkennung)
- [Ausstellungsstatistiken](https://wiki.zuchtmanagement.info/doku.php?id=breedmaster:ausstellungsstatistiken)
- [Ausstellungsverwaltung](https://wiki.zuchtmanagement.info/doku.php?id=breedmaster:ausstellungsverwaltung)
- [Autokorrektur](https://wiki.zuchtmanagement.info/doku.php?id=breedmaster:autokorrektur) [Hundestammdaten](https://wiki.zuchtmanagement.info/doku.php?id=breedmaster:autokorrektur)
- [Automatische](https://wiki.zuchtmanagement.info/doku.php?id=breedmaster:ahnenverknuepfung) [Ahnenverknüpfung](https://wiki.zuchtmanagement.info/doku.php?id=breedmaster:ahnenverknuepfung)

B

- [Barcode](https://wiki.zuchtmanagement.info/doku.php?id=breedmaster:barcode)
- [Bedienungshinweise](https://wiki.zuchtmanagement.info/doku.php?id=breedmaster:hinweise_zur_bedienung)
- [Bemerkungen verwalten](https://wiki.zuchtmanagement.info/doku.php?id=breedmaster:anleitung_bemerkungen)
- [Benutzerebenen](https://wiki.zuchtmanagement.info/doku.php?id=breedmaster:benutzerlevel)
- [Benutzerkonto](https://wiki.zuchtmanagement.info/doku.php?id=breedmaster:benutzerkonto)
- [Benutzerlevelerweiterung](https://wiki.zuchtmanagement.info/doku.php?id=breedmaster:benutzerlevelerweiterung)
- [Benutzerregistrierung](https://wiki.zuchtmanagement.info/doku.php?id=breedmaster:benutzerregistrierung)
- [Besonderheiten](https://wiki.zuchtmanagement.info/doku.php?id=breedmaster:besonderheiten)
- [Bilddatenbank](https://wiki.zuchtmanagement.info/doku.php?id=breedmaster:bilddatenbank)
- [Bilder und Dokumente](https://wiki.zuchtmanagement.info/doku.php?id=breedmaster:bilder_und_dokumente)
- [Bildergalerie](https://wiki.zuchtmanagement.info/doku.php?id=breedmaster:bildergalerie)
- [Bildkategorien](https://wiki.zuchtmanagement.info/doku.php?id=breedmaster:bildkategorien)
- [Blacklist](https://wiki.zuchtmanagement.info/doku.php?id=breedmaster:blacklist)
- [Blutanteil](https://wiki.zuchtmanagement.info/doku.php?id=breedmaster:blutanteil)
- [Bootstrap](https://wiki.zuchtmanagement.info/doku.php?id=breedmaster:bootstrap)
- [Buchungsjournal](https://wiki.zuchtmanagement.info/doku.php?id=breedmaster:buchungsjournal)
- [Bugreport / Fehler melden](https://wiki.zuchtmanagement.info/doku.php?id=breedmaster:bugreport)

C

- [Content Management System](https://wiki.zuchtmanagement.info/doku.php?id=breedmaster:cms) [\(CMS\)](https://wiki.zuchtmanagement.info/doku.php?id=breedmaster:cms)
- [Cookie Zustimmung](https://wiki.zuchtmanagement.info/doku.php?id=breedmaster:cookie_consent)
- [CSV-Format](https://wiki.zuchtmanagement.info/doku.php?id=breedmaster:csv-format)

D

- [Data-Grid](https://wiki.zuchtmanagement.info/doku.php?id=breedmaster:datagrid)
- [Daten-/Bild und](https://wiki.zuchtmanagement.info/doku.php?id=breedmaster:export)
- [Dokumentenexport](https://wiki.zuchtmanagement.info/doku.php?id=breedmaster:export)
- [Datenkonventionen](https://wiki.zuchtmanagement.info/doku.php?id=breedmaster:datenkonventionen)
- [Datensatzsperre Record-Lock](https://wiki.zuchtmanagement.info/doku.php?id=breedmaster:record-lock)
- [Datensicherung](https://wiki.zuchtmanagement.info/doku.php?id=breedmaster:datensicherung)
- [datenstruktur](https://wiki.zuchtmanagement.info/doku.php?id=breedmaster:datenstruktur)
- [Deck und Wurfmeldungen](https://wiki.zuchtmanagement.info/doku.php?id=breedmaster:anleitung_deck_und_wurfmeldungen) [anlegen](https://wiki.zuchtmanagement.info/doku.php?id=breedmaster:anleitung_deck_und_wurfmeldungen)
- [Deckmeldungen](https://wiki.zuchtmanagement.info/doku.php?id=breedmaster:deckmeldungen)
- [Deckmeldungen übermitteln](https://wiki.zuchtmanagement.info/doku.php?id=breedmaster:deckmeldungen_uebermitteln)
- [Deckrüde anlegen](https://wiki.zuchtmanagement.info/doku.php?id=breedmaster:anleitung_deckruede_anlegen)
- [Deckrüdenkarte](https://wiki.zuchtmanagement.info/doku.php?id=breedmaster:deckruedenkarte)
- [Deckrüdenliste](https://wiki.zuchtmanagement.info/doku.php?id=breedmaster:deckruedenliste)
- [Der AVK](https://wiki.zuchtmanagement.info/doku.php?id=breedmaster:ahnenverlustkoeffizient)
- [Designanpassungen](https://wiki.zuchtmanagement.info/doku.php?id=breedmaster:designanpassungen)
- [Dokumentenverwaltung](https://wiki.zuchtmanagement.info/doku.php?id=breedmaster:dokumentenverwaltung)
- [Doppelte Ahnen hervorheben](https://wiki.zuchtmanagement.info/doku.php?id=breedmaster:doppelte_ahnen_hervorheben)
- [Downloadmanager](https://wiki.zuchtmanagement.info/doku.php?id=breedmaster:downloadmanager)
- [Dropdownlisten](https://wiki.zuchtmanagement.info/doku.php?id=breedmaster:dropdownlisten)

E

- [Eigene Hunde](https://wiki.zuchtmanagement.info/doku.php?id=breedmaster:eigene_hunde)
- [Einrichten der Datenbank](https://wiki.zuchtmanagement.info/doku.php?id=breedmaster:einrichten_der_datenbank)
- [Email-Benachrichtigungen](https://wiki.zuchtmanagement.info/doku.php?id=breedmaster:email-benachrichtigungen)

E (Fortsetzung)

- [Email-Benachrichtigungen](https://wiki.zuchtmanagement.info/doku.php?id=breedmaster:emailtexte) [anpassen](https://wiki.zuchtmanagement.info/doku.php?id=breedmaster:emailtexte)
- [Erfassung über die](https://wiki.zuchtmanagement.info/doku.php?id=breedmaster:stapelerfassen_wurfmeldung) [Wurfmeldung](https://wiki.zuchtmanagement.info/doku.php?id=breedmaster:stapelerfassen_wurfmeldung)
- [Erste Schritte -](https://wiki.zuchtmanagement.info/doku.php?id=breedmaster:erste_schritte) [Kurzanleitungen](https://wiki.zuchtmanagement.info/doku.php?id=breedmaster:erste_schritte)
- [Erweiterte Benutzerrechte](https://wiki.zuchtmanagement.info/doku.php?id=breedmaster:erweiterten_benutzerrechte) [\(Extended Permissions\)](https://wiki.zuchtmanagement.info/doku.php?id=breedmaster:erweiterten_benutzerrechte)
- [Erweiterte Suche](https://wiki.zuchtmanagement.info/doku.php?id=breedmaster:erweiterte_suche)
- [Event-Formmailer](https://wiki.zuchtmanagement.info/doku.php?id=breedmaster:event-formmailer)
- [Event-Formularmailer](https://wiki.zuchtmanagement.info/doku.php?id=breedmaster:event-formularmailer)

F

- [Favoritenverwaltung](https://wiki.zuchtmanagement.info/doku.php?id=breedmaster:favoritenverwaltung)
- [Fehler finden](https://wiki.zuchtmanagement.info/doku.php?id=breedmaster:anleitung_fehler_finden)
- [Fehler suchen](https://wiki.zuchtmanagement.info/doku.php?id=breedmaster:anleitung_fehler_suchen)
- [Fehlerlisten](https://wiki.zuchtmanagement.info/doku.php?id=breedmaster:fehlerlisten)
- [Fehlermeldungen](https://wiki.zuchtmanagement.info/doku.php?id=breedmaster:fehlermeldungen)
- [Font Awesome](https://wiki.zuchtmanagement.info/doku.php?id=breedmaster:fontawesome)
- [Form-Mailer Beispiel:](https://wiki.zuchtmanagement.info/doku.php?id=breedmaster:anleitung_formmailer) [Züchterseminar](https://wiki.zuchtmanagement.info/doku.php?id=breedmaster:anleitung_formmailer)
- [Formular-Mailer](https://wiki.zuchtmanagement.info/doku.php?id=breedmaster:formular_mailer)
- [Formulardaten](https://wiki.zuchtmanagement.info/doku.php?id=breedmaster:formulardaten)
- [Formularkonfiguration](https://wiki.zuchtmanagement.info/doku.php?id=breedmaster:formularkonfiguration)
- [Funktionen des](https://wiki.zuchtmanagement.info/doku.php?id=breedmaster:administration) [Administrationsmenüs](https://wiki.zuchtmanagement.info/doku.php?id=breedmaster:administration)
- [Funktionsübersicht](https://wiki.zuchtmanagement.info/doku.php?id=breedmaster:funktionsuebersicht)

G

[Geocodierung Adressdaten](https://wiki.zuchtmanagement.info/doku.php?id=breedmaster:anleitung_geocodierung_adressdaten)

- [Gesundheitsdaten verschieben](https://wiki.zuchtmanagement.info/doku.php?id=breedmaster:anleitung_gesundheitsdaten_verschieben)
- [Google Maps Karten](https://wiki.zuchtmanagement.info/doku.php?id=breedmaster:google_maps_karten)

H

- [Hauptmenu bearbeiten](https://wiki.zuchtmanagement.info/doku.php?id=breedmaster:custommenu) [\(CustomMenu\)](https://wiki.zuchtmanagement.info/doku.php?id=breedmaster:custommenu)
- [Home-Template](https://wiki.zuchtmanagement.info/doku.php?id=breedmaster:home-template)
- [HTML-Templates](https://wiki.zuchtmanagement.info/doku.php?id=breedmaster:html_template)
- [Hunde mit fehlenden Ahnen](https://wiki.zuchtmanagement.info/doku.php?id=breedmaster:fehlerliste_hunde_mit_fehlenden_ahnen)
- [Hundestammdaten anzeigen](https://wiki.zuchtmanagement.info/doku.php?id=breedmaster:stammdaten)

I

- [Import Adressdaten](https://wiki.zuchtmanagement.info/doku.php?id=breedmaster:import_adressdaten)
- [Info-Spalte](https://wiki.zuchtmanagement.info/doku.php?id=breedmaster:infospalte)
- [Internationaler](https://wiki.zuchtmanagement.info/doku.php?id=breedmaster:anleitung_zwingernamen_beantragen) [Zwingernamenschutz](https://wiki.zuchtmanagement.info/doku.php?id=breedmaster:anleitung_zwingernamen_beantragen)
- [Inzuchtberechnung](https://wiki.zuchtmanagement.info/doku.php?id=breedmaster:inzuchtberechnung)
- [Inzuchtkoeffizient](https://wiki.zuchtmanagement.info/doku.php?id=breedmaster:inzuchtkoeffizienten)

K

- [Katalogdruck](https://wiki.zuchtmanagement.info/doku.php?id=breedmaster:katalogdruck)
- [Komfortfunktionen](https://wiki.zuchtmanagement.info/doku.php?id=breedmaster:komfortfunktionen)
- [Konfliktprüfung](https://wiki.zuchtmanagement.info/doku.php?id=breedmaster:konfliktpruefung)

L

- [LDOC](https://wiki.zuchtmanagement.info/doku.php?id=breedmaster:ldoc)
- [LibreOffice](https://wiki.zuchtmanagement.info/doku.php?id=breedmaster:libreoffice)
- [Listen & Formulare](https://wiki.zuchtmanagement.info/doku.php?id=breedmaster:listen_und_formulare)
- [Listendruck](https://wiki.zuchtmanagement.info/doku.php?id=breedmaster:listendruck)
- [Login / Rechteverwaltung](https://wiki.zuchtmanagement.info/doku.php?id=breedmaster:login)
- [Logo / Header](https://wiki.zuchtmanagement.info/doku.php?id=breedmaster:logo)

M

- [Maskierte Eingabefelder](https://wiki.zuchtmanagement.info/doku.php?id=breedmaster:maskierte_eingaben)
- [Matchcode](https://wiki.zuchtmanagement.info/doku.php?id=breedmaster:matchcode)
- [Mehrsprachigkeit](https://wiki.zuchtmanagement.info/doku.php?id=breedmaster:mehrsprachigkeit)
- [Merkmal-Minitemplates](https://wiki.zuchtmanagement.info/doku.php?id=breedmaster:merkmaltemplates)
- [Merkmale-/Gesundheit-](https://wiki.zuchtmanagement.info/doku.php?id=breedmaster:gesundheitsdaten) [/Genetik](https://wiki.zuchtmanagement.info/doku.php?id=breedmaster:gesundheitsdaten)
- [Merkmalsdatenvergleich](https://wiki.zuchtmanagement.info/doku.php?id=breedmaster:merkmalsdatenvergleich)
- [Mitgliederverwaltung /](https://wiki.zuchtmanagement.info/doku.php?id=breedmaster:mitgliederverwaltung) [Adressverwaltung](https://wiki.zuchtmanagement.info/doku.php?id=breedmaster:mitgliederverwaltung)
- [Mitteilungen / News](https://wiki.zuchtmanagement.info/doku.php?id=breedmaster:mitteilungen)
- [Moderation von](https://wiki.zuchtmanagement.info/doku.php?id=breedmaster:moderation_von_hundestammdaten) [Hundestammdaten](https://wiki.zuchtmanagement.info/doku.php?id=breedmaster:moderation_von_hundestammdaten)
- [Multiupdate](https://wiki.zuchtmanagement.info/doku.php?id=breedmaster:multiupdate)
- [Muster Aufnahmeformular](https://wiki.zuchtmanagement.info/doku.php?id=breedmaster:musterformular1)
- [Muster Meldeformular für](https://wiki.zuchtmanagement.info/doku.php?id=breedmaster:musterformular3) [Ausstellung/Prüfung etc.](https://wiki.zuchtmanagement.info/doku.php?id=breedmaster:musterformular3)
- [Muster Wurfmeldung mit](https://wiki.zuchtmanagement.info/doku.php?id=breedmaster:musterformular2) [mehreren Dateianhängen](https://wiki.zuchtmanagement.info/doku.php?id=breedmaster:musterformular2)
- [Mutterlinie](https://wiki.zuchtmanagement.info/doku.php?id=breedmaster:mutterlinie)

N

[Newsletter versenden](https://wiki.zuchtmanagement.info/doku.php?id=breedmaster:newsletter)

- P
- [Papierkorb](https://wiki.zuchtmanagement.info/doku.php?id=breedmaster:hundepapierkorb)
- Pediaree
- [Pedigree-Templates](https://wiki.zuchtmanagement.info/doku.php?id=breedmaster:pedigree-templates)
- [Pedigreeanalyse](https://wiki.zuchtmanagement.info/doku.php?id=breedmaster:pedigreeanalyse)
- [Personalisierter Deckschein](https://wiki.zuchtmanagement.info/doku.php?id=breedmaster:deckschein)
- [Protokollierung / Historie](https://wiki.zuchtmanagement.info/doku.php?id=breedmaster:protokollierung)

R

• [Rechungsdruck](https://wiki.zuchtmanagement.info/doku.php?id=breedmaster:rechnungsdruck)

R (Fortsetzung)

- [Regeln für das Hochladen von](https://wiki.zuchtmanagement.info/doku.php?id=breedmaster:anleitung_dateiupload) [Dateien](https://wiki.zuchtmanagement.info/doku.php?id=breedmaster:anleitung_dateiupload)
- [Regenbogenbrücke](https://wiki.zuchtmanagement.info/doku.php?id=breedmaster:regenbogenbruecke)
- [Registration neuer Nutzer](https://wiki.zuchtmanagement.info/doku.php?id=breedmaster:registration_neuer_nutzer)
- [Richtlinien zur Datenerfassung](https://wiki.zuchtmanagement.info/doku.php?id=breedmaster:richtlinien_zur_datenerfassung)

S

- [Schnellsuche Pedigrees](https://wiki.zuchtmanagement.info/doku.php?id=breedmaster:schnellsuche)
- [Schnellzugriff](https://wiki.zuchtmanagement.info/doku.php?id=breedmaster:schnellzugriff)
- [Screenshot Bildschirmkopie](https://wiki.zuchtmanagement.info/doku.php?id=breedmaster:screenshot)
- [Seitenbeschreibung](https://wiki.zuchtmanagement.info/doku.php?id=breedmaster:seitenbeschreibung)
- [Seitenelemente Liste](https://wiki.zuchtmanagement.info/doku.php?id=breedmaster:seitenelemente-liste)
- [Seitenkonfiguration](https://wiki.zuchtmanagement.info/doku.php?id=breedmaster:seitenkonfiguration)
- [Showpage Template](https://wiki.zuchtmanagement.info/doku.php?id=breedmaster:showpage-template)
- [Stammdatenvergleich](https://wiki.zuchtmanagement.info/doku.php?id=breedmaster:stammdatenvergleich)
- [Stapelbearbeiten](https://wiki.zuchtmanagement.info/doku.php?id=breedmaster:stapelbearbeiten_hunde) [Hundestammdaten](https://wiki.zuchtmanagement.info/doku.php?id=breedmaster:stapelbearbeiten_hunde)
- [Stapelbearbeitung](https://wiki.zuchtmanagement.info/doku.php?id=breedmaster:stapelbearbeitung)
- [Stapelerfassung Doggen](https://wiki.zuchtmanagement.info/doku.php?id=breedmaster:stapelerfassung_doggen)
- [Stapelerfassung von Hunden](https://wiki.zuchtmanagement.info/doku.php?id=breedmaster:stapelerfassen_hunde)
- [Stapelwurfplanung](https://wiki.zuchtmanagement.info/doku.php?id=breedmaster:stapelwurfplanung)
- [Statistiken](https://wiki.zuchtmanagement.info/doku.php?id=breedmaster:statistiken)
- [Statuszeile](https://wiki.zuchtmanagement.info/doku.php?id=breedmaster:statuszeile)
- [Support und](https://wiki.zuchtmanagement.info/doku.php?id=breedmaster:problembehandlung) [Problembehandlung](https://wiki.zuchtmanagement.info/doku.php?id=breedmaster:problembehandlung)
- [Symbole](https://wiki.zuchtmanagement.info/doku.php?id=breedmaster:symbole)
- [System Templates](https://wiki.zuchtmanagement.info/doku.php?id=breedmaster:system-templates)
- [Systemeditor](https://wiki.zuchtmanagement.info/doku.php?id=breedmaster:systemeditor)

T

- [Technische Hinweise](https://wiki.zuchtmanagement.info/doku.php?id=breedmaster:technische_hinweise)
- [Template](https://wiki.zuchtmanagement.info/doku.php?id=breedmaster:template)
- [Templateverwaltung](https://wiki.zuchtmanagement.info/doku.php?id=breedmaster:templateverwaltung)
- [Tips und Tricks zum richtigen](https://wiki.zuchtmanagement.info/doku.php?id=breedmaster:richtig_suchen) [Suchen in der Datenbank:](https://wiki.zuchtmanagement.info/doku.php?id=breedmaster:richtig_suchen)
- [Titelverwaltung](https://wiki.zuchtmanagement.info/doku.php?id=breedmaster:titel)
- [Tutorial Paypal](https://wiki.zuchtmanagement.info/doku.php?id=breedmaster:tutorial-paypal)
- [Tutorial: News erstellen](https://wiki.zuchtmanagement.info/doku.php?id=breedmaster:news_einrichten)
- [Typographie](https://wiki.zuchtmanagement.info/doku.php?id=breedmaster:schreibweise_von_namen)

U

[Unerwartetes Verhalten der](https://wiki.zuchtmanagement.info/doku.php?id=breedmaster:known_bugs)

#### [Datenbank / Bekannte Fehler](https://wiki.zuchtmanagement.info/doku.php?id=breedmaster:known_bugs)

- V
- [Vaterlinie](https://wiki.zuchtmanagement.info/doku.php?id=breedmaster:vaterlinie)
- [Veranstaltungen/Prüfungen](https://wiki.zuchtmanagement.info/doku.php?id=breedmaster:anleitung_veranstaltungen)
- [Verbände nach Datenimport](https://wiki.zuchtmanagement.info/doku.php?id=breedmaster:anleitung_verbandskorrekturen) [anpassen](https://wiki.zuchtmanagement.info/doku.php?id=breedmaster:anleitung_verbandskorrekturen)
- [Vereinsarchiv](https://wiki.zuchtmanagement.info/doku.php?id=breedmaster:archiv)
- [Vereinsinventar / Inventarliste](https://wiki.zuchtmanagement.info/doku.php?id=breedmaster:vereinsinventar)
- [Verwalten von](https://wiki.zuchtmanagement.info/doku.php?id=breedmaster:veranstaltungen) [Veranstaltungen](https://wiki.zuchtmanagement.info/doku.php?id=breedmaster:veranstaltungen)
- [Verwalten-/Konfigurieren der](https://wiki.zuchtmanagement.info/doku.php?id=breedmaster:merkmale_konfigurieren) [Merkmalskategorien](https://wiki.zuchtmanagement.info/doku.php?id=breedmaster:merkmale_konfigurieren)
- [Verwaltung der Farben](https://wiki.zuchtmanagement.info/doku.php?id=breedmaster:fellfarbe)
- [Verwaltung der](https://wiki.zuchtmanagement.info/doku.php?id=breedmaster:hundestammdaten) [Hundestammdaten](https://wiki.zuchtmanagement.info/doku.php?id=breedmaster:hundestammdaten)
- [Verwaltung der Züchterdaten](https://wiki.zuchtmanagement.info/doku.php?id=breedmaster:zuechter)
- [Vorschlagliste \(Auto-Suggest\)](https://wiki.zuchtmanagement.info/doku.php?id=breedmaster:autosuggest)

W

- [Werkzeuge](https://wiki.zuchtmanagement.info/doku.php?id=breedmaster:werkzeuge)
- [Wiki Änderungen](https://wiki.zuchtmanagement.info/doku.php?id=breedmaster:wiki_aenderungen)
- [Workaround Passwort manuell](https://wiki.zuchtmanagement.info/doku.php?id=breedmaster:workaround-passwort) [vergeben](https://wiki.zuchtmanagement.info/doku.php?id=breedmaster:workaround-passwort)
- [Wortfilter](https://wiki.zuchtmanagement.info/doku.php?id=breedmaster:wortfilter)
- [Wurfankündigungen](https://wiki.zuchtmanagement.info/doku.php?id=breedmaster:wurfankuendigungen)
- [Wurfmeldung übermitteln](https://wiki.zuchtmanagement.info/doku.php?id=breedmaster:wurfmeldung_uebermitteln)
- [Wurfmeldungen](https://wiki.zuchtmanagement.info/doku.php?id=breedmaster:wurfmeldung)
- [Wurfplanung](https://wiki.zuchtmanagement.info/doku.php?id=breedmaster:wurfplanung)
- [Wurfplanung II](https://wiki.zuchtmanagement.info/doku.php?id=breedmaster:wurfplanung_ii)
- [Wurfübersicht](https://wiki.zuchtmanagement.info/doku.php?id=breedmaster:wurfuebersicht)

X

[XML-Export](https://wiki.zuchtmanagement.info/doku.php?id=breedmaster:xml-export)

Z

- [Zuchtbuchdruck](https://wiki.zuchtmanagement.info/doku.php?id=breedmaster:zuchtbuchdruck)
- [Zuchtvereine / Verbände /](https://wiki.zuchtmanagement.info/doku.php?id=breedmaster:vereine) **[Zuchtbuchkürzel](https://wiki.zuchtmanagement.info/doku.php?id=breedmaster:vereine)**
- [Zuchtzwinger / Zuchtstätten](https://wiki.zuchtmanagement.info/doku.php?id=breedmaster:zwinger)
- [Zufallsbild](https://wiki.zuchtmanagement.info/doku.php?id=breedmaster:zufallsbild)
- [Zwingerurkunde drucken](https://wiki.zuchtmanagement.info/doku.php?id=breedmaster:anleitung_zwingerurkunde_drucken)
- [Züchter anlegen](https://wiki.zuchtmanagement.info/doku.php?id=breedmaster:anleitung_zuechter_anlegen)
- [Züchterkarte / Züchterliste](https://wiki.zuchtmanagement.info/doku.php?id=breedmaster:zuechterkarte)
- [Züchterverzeichnis](https://wiki.zuchtmanagement.info/doku.php?id=breedmaster:zuechterverzeichnis)

Ü

[Über Breedmaster](https://wiki.zuchtmanagement.info/doku.php?id=breedmaster:geschichte)

[Impressum](https://wiki.zuchtmanagement.info/doku.php?id=doku.php&id=impressum)